## La construcció de l'escola Sa Forcanera deEd conou decid de l'escold da l'orea

El consell de govern de la Generalitat aprova dos centres a Roses i Salt, quan el Departament s'havia compromès que el de Blanes seria "prioritari"

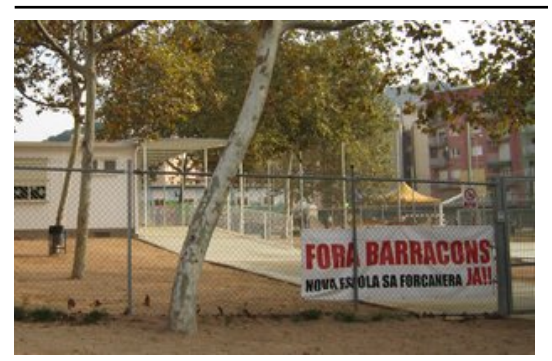

**Pancarta davant dels m**∏duls del Sa Forcanera. Foto: EL PUNT.

L'escola de Sa Forcanera de Blanes no hi ha previsions que es construeixi a curt termini. Tot i que, segons l'AMPA del col·legi i l'alcalde de Blanes, Josep Trias (CiU), el director dels serveis territorials d'Educació a Girona, Andreu Otero, i el conseller d'Educació, Ernest Maragall, "s'havien compromès" que el centre de Sa Forcanera "fos la segona escola prioritària que es pogués fer a les comarques de Girona", finalment el darrer consell de govern va aprovar la construcció d'una escola a Roses i una altra a Salt. Per això l'AMPA

es mostra "decebuda i enganyada", ja que els 440 nens que s'estan en set barracons des de fa cinc anys hi hauran de continuar. A més, l'AMPA de l'escola de Sa Forcanera demana la dimissió del director dels serveis territorials d'Educació a Girona "per les seves mentides i l'incompliment dels pactes", i ha convocat tots els pares de la localitat a una assemblea extraordinària el proper 15 de novembre. Preveu que es duguin a terme mobilitzacions i requerirà la participació de tots els pares i mares de Blanes. A més, l'AMPA també demana un suport "complet" de l'Ajuntament de Blanes "sigui quin sigui el color del govern de la Generalitat en les properes eleccions al Parlament". Precisament l'alcalde, Josep Trias, va criticar amb duresa Andreu Otero i el govern de la Generalitat per "l'incompliment de les seves promeses i per haver enganyat el poble i l'Ajuntament de Blanes".

## Publicat a:

-El Punt Comarques Gironines 12-11-2010 Pàgina 6

## Font del document:

http://www.elpunt.cat/noticia/article/2-societat/16-educacio/329873-la-construcciode-lescola-sa-forcanera-de-blanes-torna-a-quedar-en-suspens.html?piwik\_campaig n=rss&piwik\_kwd=mesSocietat&utm\_source=rss&utm\_medium=mesSocietat&ut m\_campaign=rss